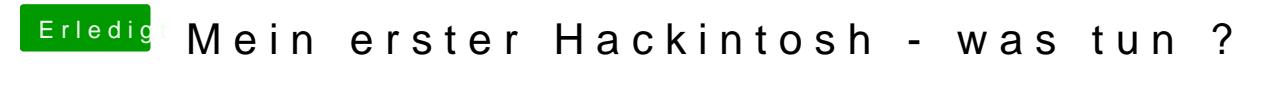

Beitrag von umax1980 vom 30. November 2017, 15:06

Versuch mal einen unmount und dann nochmal einen Mount